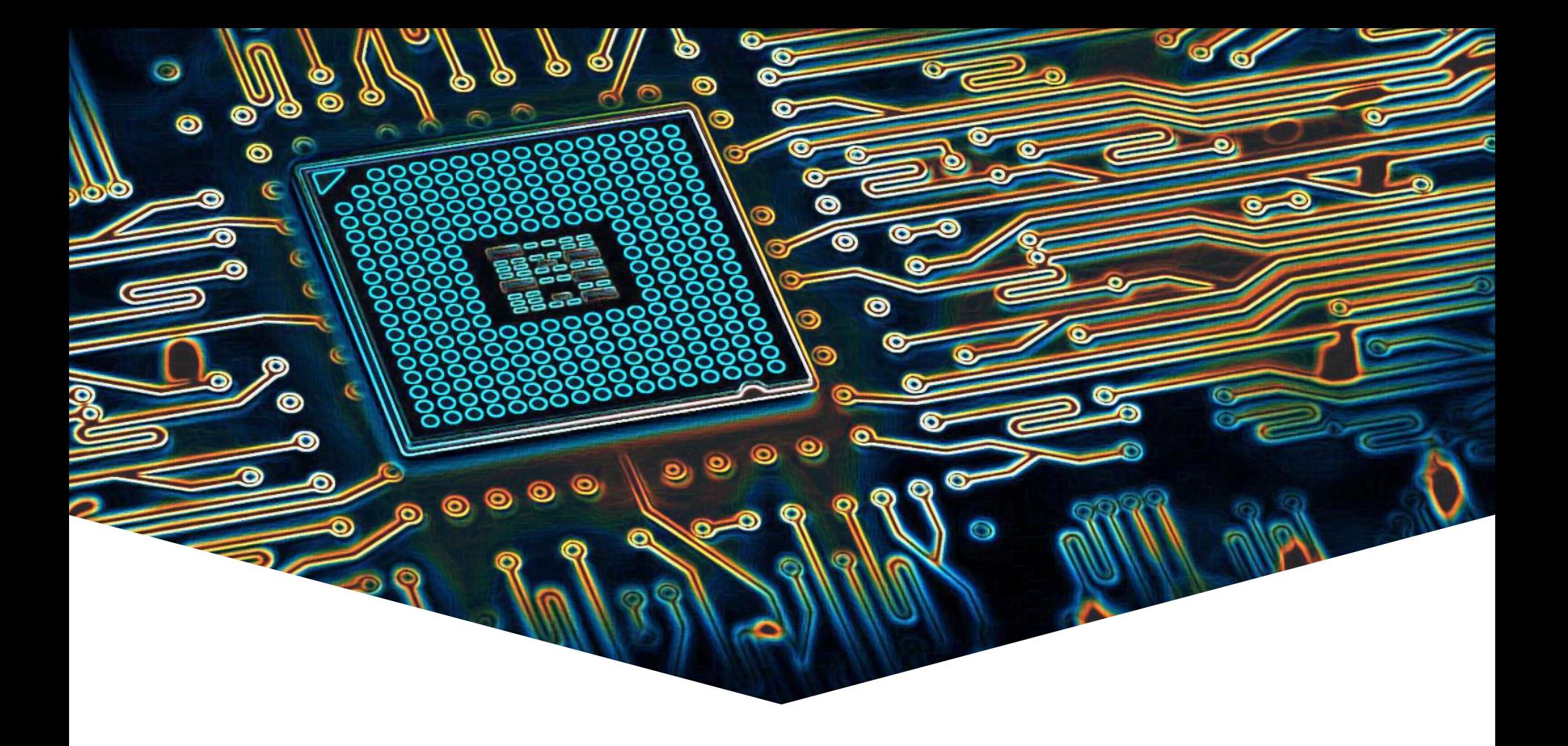

### **EMS30 Week 6 Les 1: Templates**

## **Herbruikbaarheid?**

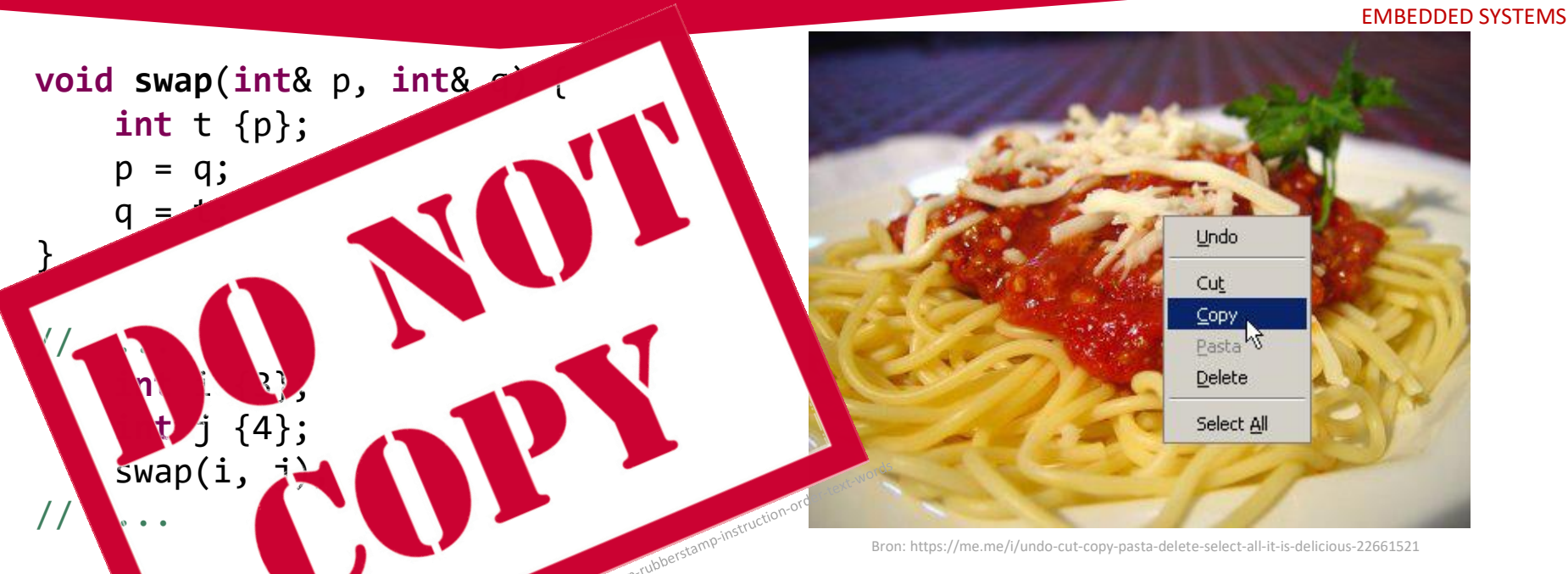

- Vat te doen als we twee variabelen van het type **double** willen verwisselen?
- Wat te doen als we twee variabelen van het type Breuk willen verwisselen?

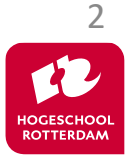

### **DRY: Don't Repeat Yourself**

EMBEDDED SYSTEMS

3

**HOGESCHOO ROTTERDAM** 

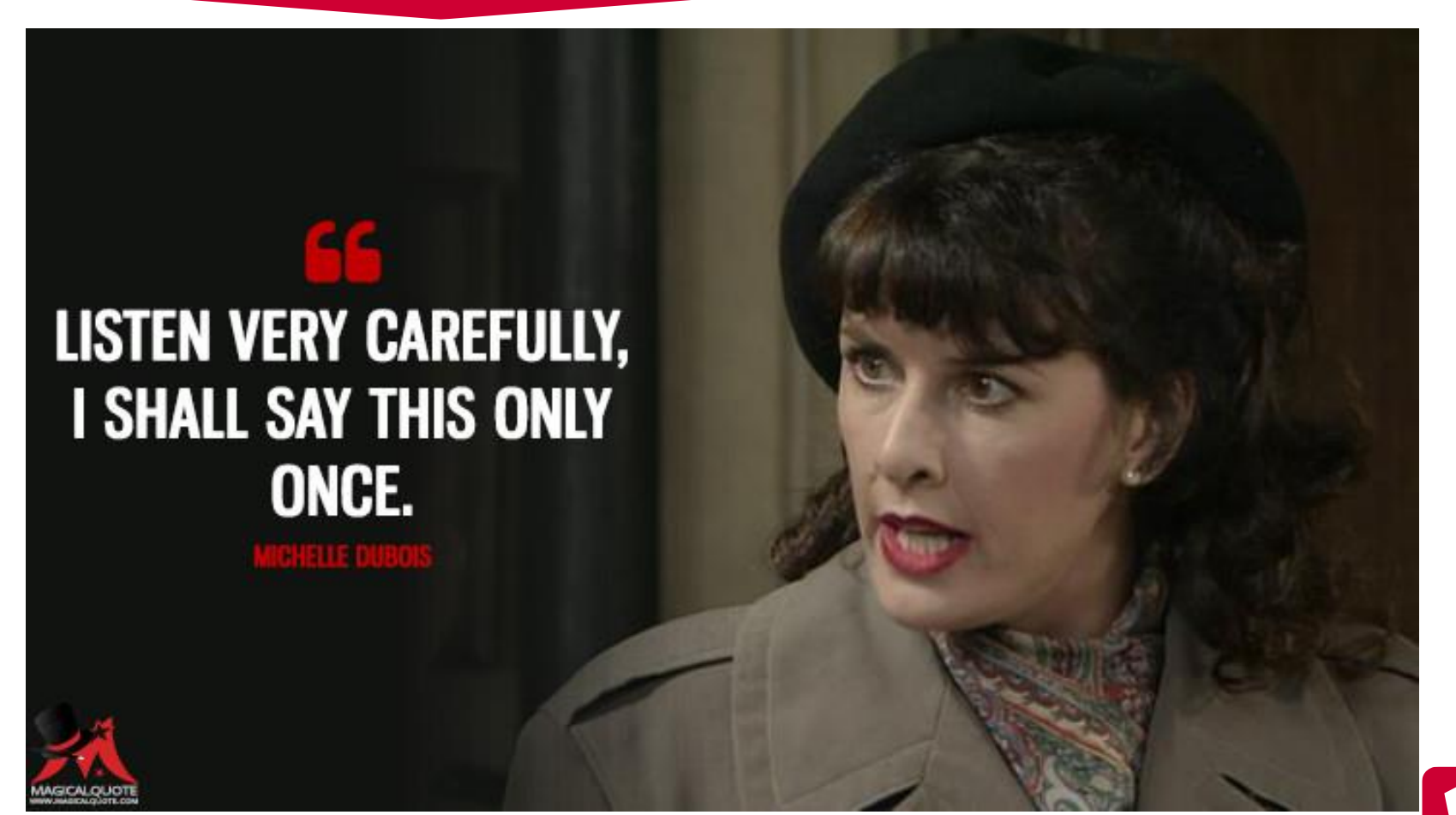

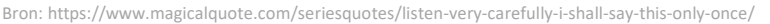

### Gebruik een **functietemplate**:

Bron: http $\Box$ wallpaperflare.com/person-holding-gray-star-cookie-cutter-dough-cut-out-out-out-out-out-bake-wallpaper**template** <**typename T**> **void swap**(**T**& p, **T**& q) { **T** t {p};  $p = q;$  $q = t$ ; } // ... **int** i {3}; **int** j {4}; swap(i, j); // ... Breuk b {1, 2}; Breuk c {3, 4};  $swap(b, c);$ **void swap**(**int**& p, **int**& q) { **int** t {p};  $p = q;$  $q = t$ ; } **void swap**(Breuk& p, Breuk& q) { Breuk t {p};  $p = q;$  $q = t;$ } Een functietemplate is een '**mal**' waarmee verschillende functies 'gemaakt' kunnen worden

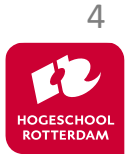

### In de **class Dozijn** kun je 12 integers opslaan.

```
class Dozijn {
public:
    void zet_in(int index, int waarde);
    int lees_uit(int index) const;
private:
    int data[12];
};
// ...
    Dozijn d;
    d.zetIn(3, 13);
// ...
```
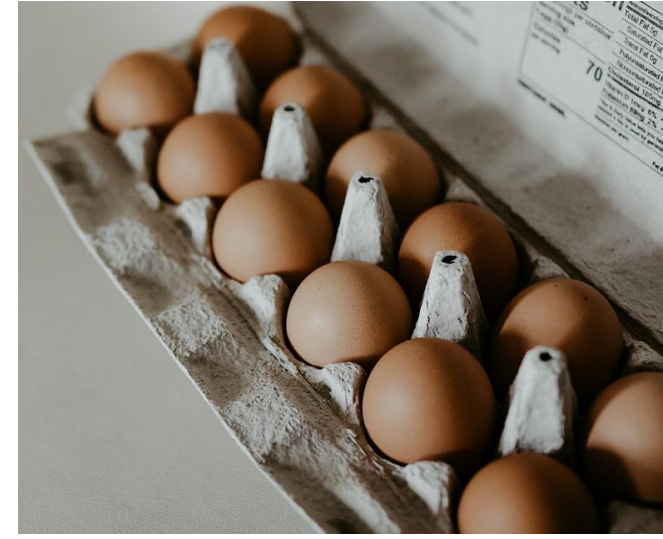

Bron: https://cdn.pixabay.com/photo/2019/09/16/23/28/eggs-4482186\_960\_720.jpg

```
cout << "De plaats nummer 3 in d bevat de waarde: "
     << d.leesUit(3) << endl;
```
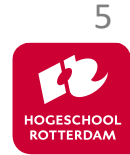

# **Class Dozijn**

EMBEDDED SYSTEMS

6

**void Dozijn::zet index, int** waarde) { **if** (index  $= 0$  && in  $\sqrt{x}$  (12) data[index] = vaarde; <u>}</u> **int Dozijn::lees\_uit**(**int** index) **const** {  $\ket{ex} = 0$   $\binom{3}{1}$   $\ket{x}$  < 12) **return** data b dex return 1; /\* k veet niets acers \*/ }

- Wat te domaals we twaalf variabelen van het be **double** willen opslaan?
- Wat te doen als we twaalf variabelen van het type Breuk willen opslaan?

EMBEDDED SYSTEMS

#### Gebruik een **class template**:

```
template<typename T> class Dozijn {
public:
    void zet_in(int index, const T& waarde);
    const T& lees_uit(int index) const;
private:
    T data[12];
};
// ...
    Dozijn<int> di;
                               Een class template is een 'mal' waarmee 
                            verschillende classes 'gemaakt' kunnen worden
                      class Dozijn {
                      public:
                          void zet_in(int index, const int& waarde);
                          const int& lees_uit(int index) const;
                      private:
                          int data[12];
                      };
```
## **Generieke class Dozijn**

}

EMBEDDED SYSTEMS

```
template<typename T> 
void Dozijn<T>::zet_in(int index, const T& waarde) {
    if (index >= 0 && index < 12)
        data[index] = waarde;}
template<typename T> 
const T& Dozijn<T>::lees_uit(int index) const {
    if (index < 0)index = 0;if (index > 11)
        index = 11;
    return data[index];
```
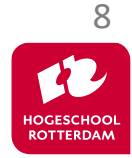

## **Generieke class Dozijn**

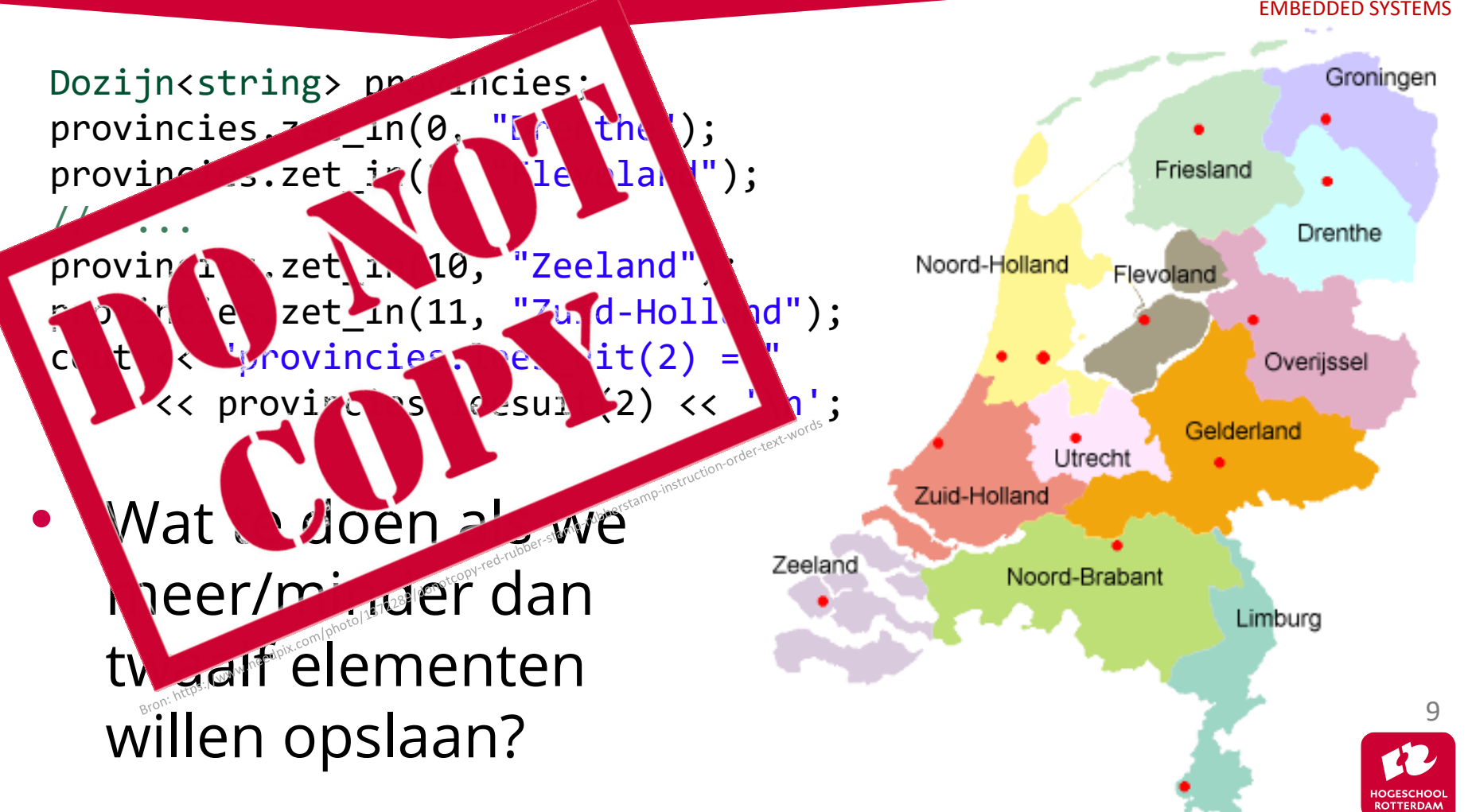

#### Gebruik een tweede **template** parameter:

```
template<typename T, size_t N> class Rij {
public:
    void zet_in(size_t index, const T& waarde);
    const T& lees_uit(size_t index) const;
    constexpr size_t aantal_plaatsen();
private:
    T data[N];
};
\frac{1}{2}Rij<char, 26> alfabet;
                                 Een class template is een 'mal' waarmee 
                             verschillende classes 'gemaakt' kunnen worden
                                                                         10
                                              class Rij {
                                              public:
                                                   // ... 
                                              private:
                                                  char data[26];
                                              };
```
### **Template class std::array**

- std::array<T, N> in C++ vervangt de C array.
- Het aantal elementen N ligt vast na het compileren.
- Elementen kunnen worden opgevraagd met operator[].
- Je kunt een std::array 'gewoon' vergelijken, toekennen en kopiëren.
- Je kunt een std:: array element voor element doorlopen met een range-based for.
- std::array heeft memberfuncties:
	- size() geeft het aantal elementen (type: std::array<T, N>::size\_type).
	- at(*n*) geeft reference naar element *n*. Geeft een fout (exception) als element *n* niet bestaat.

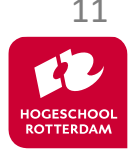

### **Template class std::array**

EMBEDDED SYSTEMS

```
#include <iostream>
#include <array>
using namespace std;
```
}

```
int main() {
    // definieer array van 15 integers
    array<int, 15> a;
    // vul met kwadraten
    int i {0};
    for (auto& e: a) {
        e = i * i;++i;
    }
    // druk af
    for (auto e: a) {
        cout << e << " ";
                           0 1 4 9 16 25 36 49 64 81 100 121 144 169 196
```
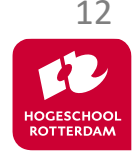

## **Template class std::vector**

EMBEDDED SYSTEMS

- std::vector<T> in C++ is een **dynamische** array.
- De std:: vector kan groeien en krimpen.
- Elementen kunnen worden opgevraagd met operator [].
- Je kunt een std::vector "gewoon" vergelijken, toekennen en kopiëren.
- Je kunt een std::vector element voor element doorlopen met een range-based for.
- std::vector heeft memberfuncties:
	- size() geeft het aantal elementen (type: std::vector<T>::size\_type).
	- at(*n*) geeft reference naar element *n*. Geeft een fout (exception) als element *n* niet bestaat.
	- push\_back(*e*) voeg element *e* aan de vector toe.

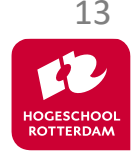

### **Template class std::vector**

EMBEDDED SYSTEMS

```
#include <iostream>
#include <vector>
using namespace std;
```

```
int main() {
    // definieer vector van integers
    vector<int> v;
    int aantal;
    cin >> aantal;
    // vul met kwadraten
    for (int i {0}; i < aantal; ++i) {
```

```
v.push back(i * i);
}
// druk af
for (auto e: v) {
    cout << e << " ";
}
```
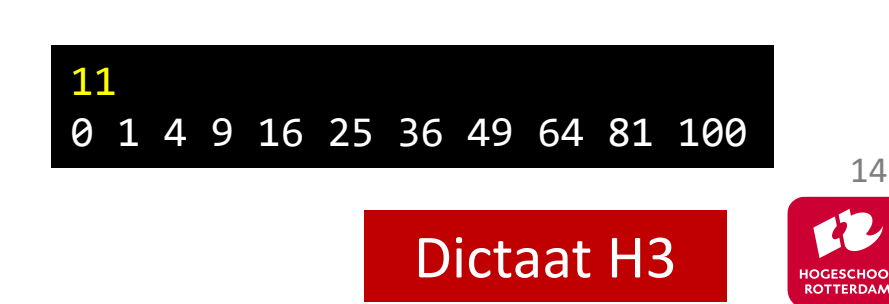

## **Volgende les…**

EMBEDDED SYSTEMS

### **Overerving**

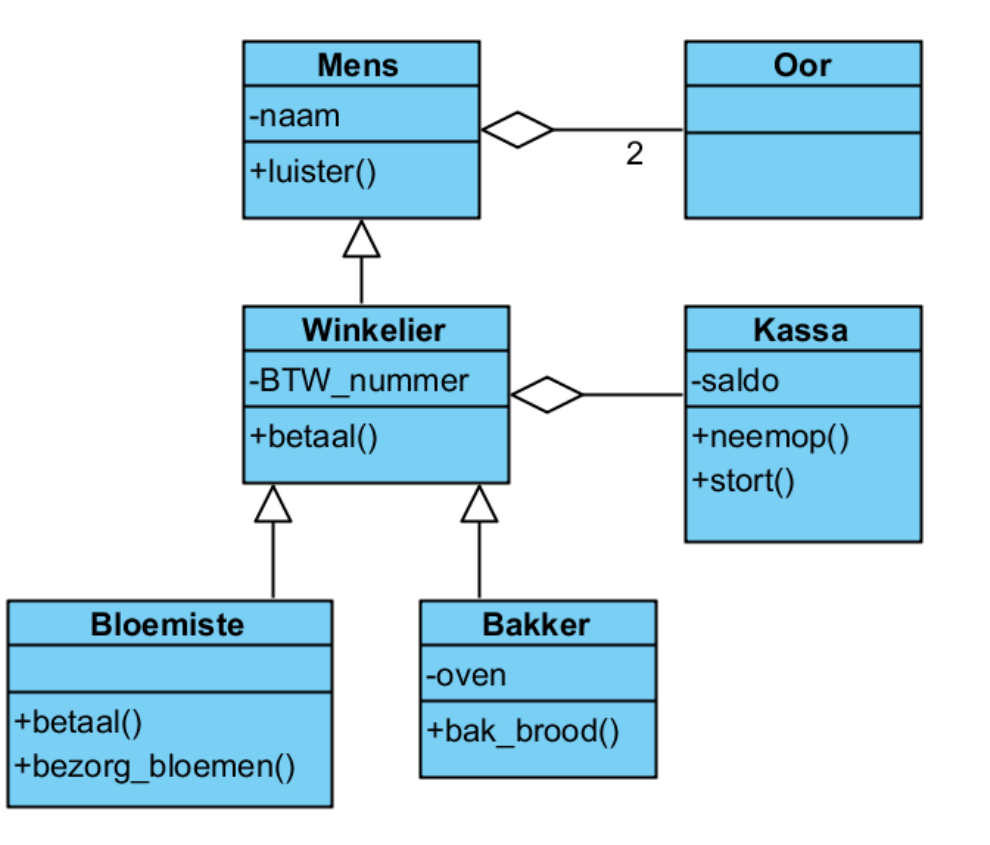

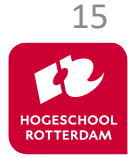

## **Aan de slag!**

Aan de slag met Opdrachten Week 6 Les 1.pdf

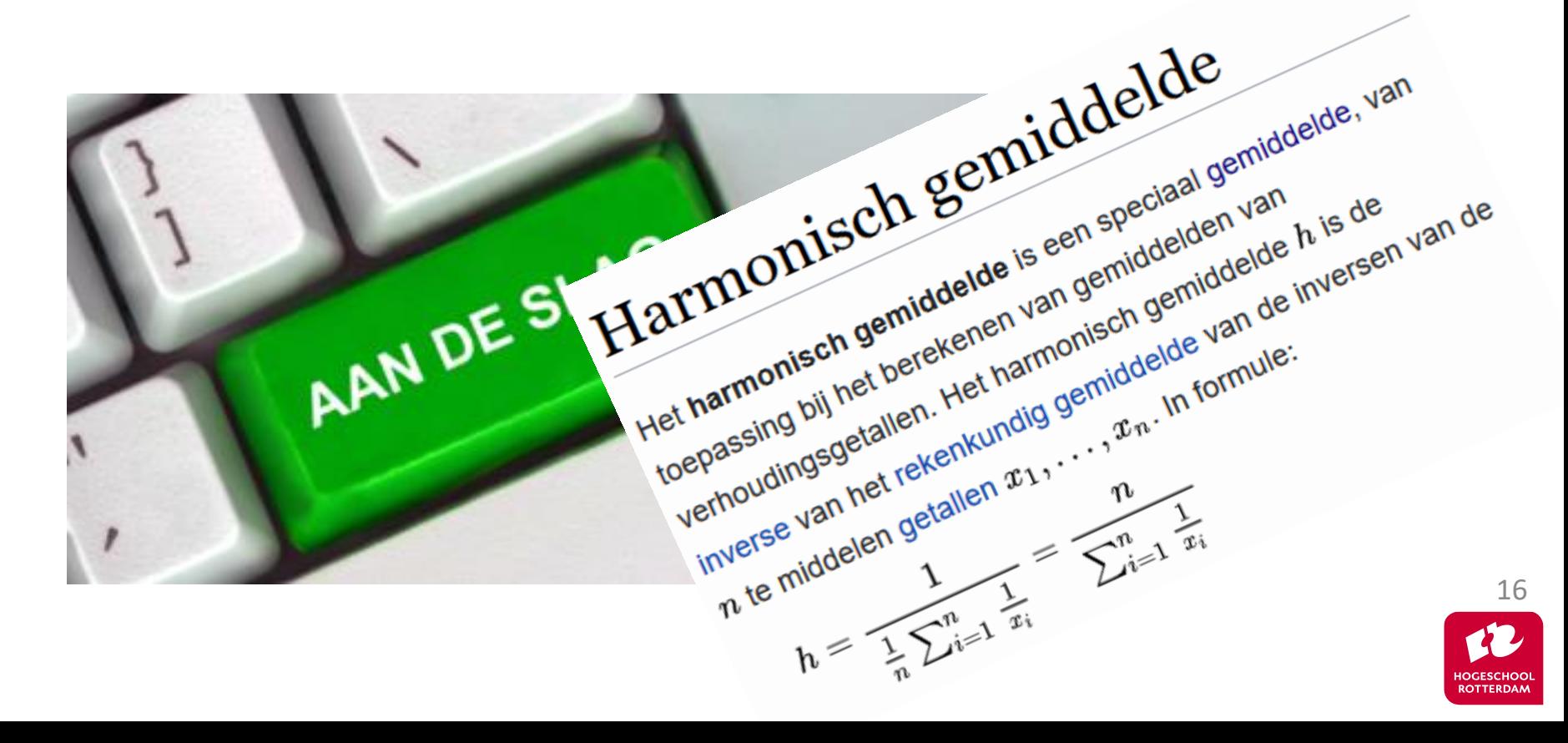